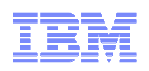

# Mobile Computing with System z

### July, 2013

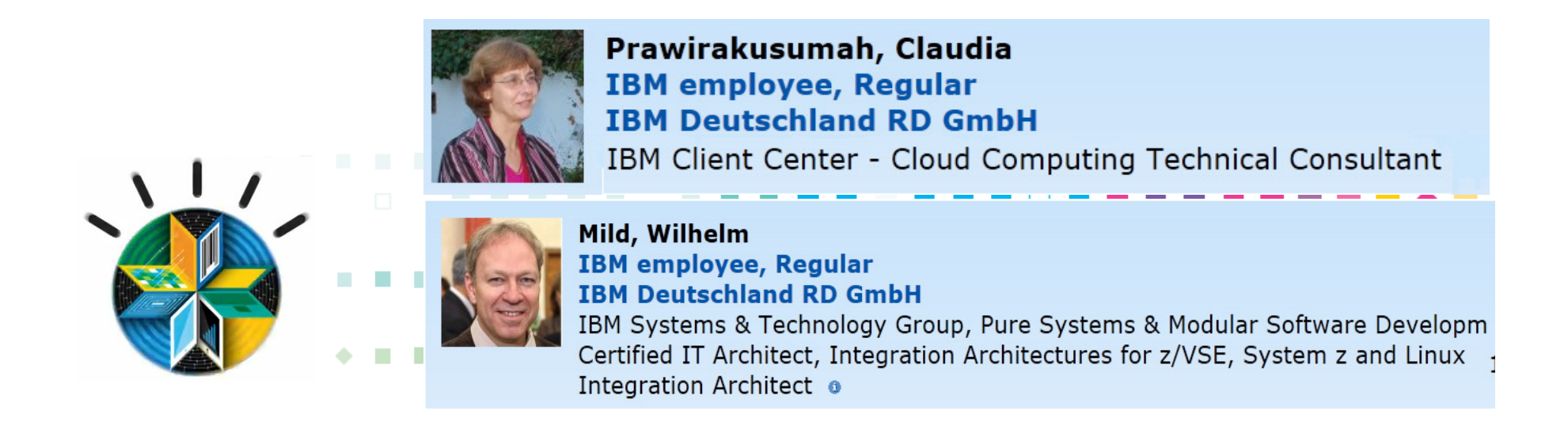

-Systems and Software, IBM Germany Lab

![](_page_1_Picture_0.jpeg)

![](_page_1_Picture_1.jpeg)

### Globalization and Globally Available Resources

![](_page_1_Figure_3.jpeg)

**Rise of social networking and social computing**

![](_page_2_Picture_0.jpeg)

![](_page_2_Picture_1.jpeg)

IBM Research The 2013 Global Technology Outlook

# **Mobile First**

![](_page_2_Picture_4.jpeg)

- Mobile devices are emerging as **primary design point** for end-user access to IT
- More than a new access point to view existing back-end systems
- Mobile First is about: Behavior like consumer applications
	- constantly connected clients
	- quickly accomplishing single tasks and then move on
- Is accelerating the integration of cloud, social, and analytics

http://www.b2match.eu/system/softwaredays2013/files/Global-Technology-Outlook-2013\_IBM.pdf?1366628169

![](_page_3_Picture_0.jpeg)

![](_page_3_Picture_1.jpeg)

### Mobile First - Mobile Applications are Not Miniature PC applications…

![](_page_3_Picture_111.jpeg)

# **IBM MobileFirst**

![](_page_4_Picture_1.jpeg)

**02-2013**

## **The Broadest Portfolio of Mobile Solutions**

#### **IBM MobileFirst Platform**

![](_page_4_Picture_5.jpeg)

IBM WorklightIBM Rational Test WorkbenchIBM Mobile Application Platform Management

**IBM MobileFirst Management**

**IBM MobileFirst Security**

**IBM MobileFirst Analytics**

![](_page_5_Picture_0.jpeg)

![](_page_5_Picture_1.jpeg)

### IBM Worklight - Consistent Mobile End-user Experience

Part of the IBM MobileFirst family - Mobile Application Platform for smartphones and tablets

Simplifies the development of mobile applications

![](_page_5_Picture_5.jpeg)

■ across multiple mobile platforms - iOS, Android, BlackBerry, and Windows® Phone

![](_page_5_Picture_7.jpeg)

#### **Typical Customer Pain Resolved with Worklight:**

- •First mobile app was created through expensive native development by 3 parties
- •No consistent user experience across mobile platforms
- •No code reuse between mobile and PC environments
- •User was required to install multiple apps impossible to update existing app without redeploying the entire native app

![](_page_6_Picture_0.jpeg)

![](_page_6_Picture_1.jpeg)

### Simplified Development – What is Difficult with Mobile Applications

Need to use familiar web technologies:

• HTML5, CSS, JavaScript

### **Plus (Hybrid applications)**

Support all major mobile platforms with proprietarytools, languages and APIs:

- Android phones and tablets **Windows 7 and Vista (Deprecated)** BlackBerry 6 and 7 BlackBerry 10 **■** iPad **Ill** iPhone Mac OS X Dashboard (Deprecated) Mobile Web Application
- 豐 Windows 8 desktop and tablets
- **H** Windows Phone 7.5
- **I** Windows Phone 8

![](_page_6_Picture_11.jpeg)

Leverage common HTML5 and mobile libraries/frameworks:

![](_page_6_Picture_13.jpeg)

![](_page_7_Picture_0.jpeg)

![](_page_7_Picture_1.jpeg)

### IBM Worklight – Support for Different Mobile Application Styles

![](_page_7_Picture_3.jpeg)

![](_page_7_Figure_4.jpeg)

#### **Web**

- HTML, JavaScript, CSS
- **Accessed from a mobile** web browser
- No device-specific capabilities

![](_page_7_Figure_9.jpeg)

![](_page_7_Picture_201.jpeg)

- HTML, JavaScript, CSS
- **Accessed from a mobile** web browser; mobileoptimized UI
- **Limited access to lower**level device capabilities

### **Mobile Web Hybrid Mobile Native**

- **HTML, JavaScript, CSS,** with optional native code
- Installed and run like a native mobile app; mobile-optimized UI
- **Access to lower-level** device capabilities

![](_page_7_Picture_19.jpeg)

- Native code
- Access to full set of lower-level device capabilities

![](_page_7_Picture_23.jpeg)

![](_page_8_Picture_0.jpeg)

![](_page_8_Picture_1.jpeg)

![](_page_8_Figure_3.jpeg)

#### **Worklight Server**

 Mobile middleware offering unified push notifications, version management, security and integration

![](_page_8_Figure_6.jpeg)

### **Worklight Console**

 A web-based console for real-time analytics and control of your mobile apps and infrastructure

![](_page_9_Picture_0.jpeg)

![](_page_9_Picture_1.jpeg)

#### Worklight Components Overview

![](_page_9_Figure_4.jpeg)

11IBM Client Center - Systems and Software, IBM Germany Lab

![](_page_10_Picture_0.jpeg)

Worklight Server

![](_page_10_Picture_1.jpeg)

#### Enterprise Backend systems **Worklight Server** Server-side Client-side and Cloud Services **Application Code App Resources** Stats Aggregation **Direct Update JSON Translation Mobile** Authentication **Web Apps Unified Push Adapter Library**  $\frac{1}{2}$ **Notifications**

Worklight Server is a **WebSphere Application Server (WAS)/Java application**, supported on **System z Linux** – WAS 7, 8, 8.5 on SLES 10, 11, and RHEL 5, 6

**Adapters** are used to communicate to back-end services like databases, transaction systems, MQ, etc.

**Performs protocol mediation** - JSON is used to communicate to mobile devices – translation is done to HTTP or Web Services that are used by server components.

![](_page_11_Picture_0.jpeg)

![](_page_11_Picture_1.jpeg)

![](_page_11_Figure_2.jpeg)

Worklight Video: http://www.youtube.com/watch?feature=player\_embedded&v=zHnFw70XXXo

![](_page_12_Picture_1.jpeg)

### Hybrid – Worklight and WebSphere Portal together

WebSphere Portal/WCM and IBM Worklight used together can extend the capabilities and reach of an exceptional web experience

![](_page_12_Figure_4.jpeg)

![](_page_13_Picture_0.jpeg)

![](_page_13_Picture_1.jpeg)

### Worklight Server- Adapters

![](_page_13_Figure_3.jpeg)

**Universality** 

 • Supports multiple integration technologies and back-end information systems

Read-only & Transactional Capabilities

 • Adapters support read-only and transactional access modes to back-end systems

#### **Security**

- Flexible authentication APIs for back-end connections
- Connected user identity control

#### **Caching**

• Leveraged to store data retrieved from back-end

#### **Transparency**

• Uniform exposure of back-end data for all adapter types

#### Fast Development

- Defined using simple XML syntax
- Easily configured with JavaScript APIs

20IBM Client Center - Systems and Software, IBM Germany Lab

![](_page_14_Picture_0.jpeg)

![](_page_14_Picture_1.jpeg)

#### Worklight Studio - developing adapters

![](_page_14_Figure_3.jpeg)

- An Adapter is a transport layer used by the Worklight Platform to connect to various back-end systems.
	- Executed on Worklight server
	- Implemented in JavaScript by default
		- Can be custom-coded in Java
	- Simple client-side JavaScript invocation model through Worklight client API
- Adapters are used for:
	- Retrieving information
	- Performing actions

![](_page_14_Figure_12.jpeg)

- Out of the box Adapter support:
	- HTTP Adapter (supports both REST and SOAP)
		- You can use the HTTP adapter to send GET, POST, PUT, and DELETE HTTP requests and retrieve data from the response body. Data in the response can arrive in XML, HTML, or JSON formats. JSON (JavaScript Object Notation) is the newest format developed for mobile communications.
	- Messaging (WMB, MQTT)
	- SQL Adapter

![](_page_15_Figure_0.jpeg)

![](_page_16_Picture_0.jpeg)

### Mobile App Connectivity to System z - via Worklight Adapters

![](_page_16_Figure_2.jpeg)

![](_page_17_Picture_0.jpeg)

![](_page_17_Picture_1.jpeg)

#### CICS Connectivity Options with WorklightHE I **Worklight ServerSystem zAdaptersCICSSOAP HTTP** P
HTTP
<sub>M</sub> App **HTTP** JSON**HTTP** App App **REST** HTTPHTTP HTTP App App MQMessaging MQ App MQTT MQ MQ'TN3270HATS **Web Services**  <sup>3270</sup>**HTTP SNA** Service Flow

24**24**IBM Client Center - Systems and Software, IBM Germany Lab

![](_page_18_Picture_0.jpeg)

#### Lightweight MQ for Key Enterprise Messaging (MQTT)Worklight ServerServer-side Client-side **HTTPHTTP**App Resources**Stats Aggregation** Application CodeStats Aggregation **SOAP**Direct 6 JSON TranslationUpdateMobile **Platform Specific** AuthenticationWeb Apps**NotificationAPNS or** Unified Push AdaptersNotifications**GCMMQAlbert Co** MQ Queue Manager**MQTT**Worklight StudioMQTT - (MQ Telemetry Transport) clients augment Worklight capabilities: $\left( \phi^{\sharp}\right)$ Device Runtime• Reliable messaging that conserves battery client MQTT client power and reduces network trafficApplication Code **PhoneGap**  • Clients are linked into the app by the app developer**MQTT Worklight**  Worklight Server provides security, app • Security & Authenticationmanagement, statistics gathering etc.s• Back-end Data Integration MQTT client• • Post-deployment control and Diagnostics,,,,,,,,,,,,,,,,,,,

25IBM Client Center - Systems and Software, IBM Germany Lab

 © 2013 IBM Corporation GCM - Google Push NotificationAPNS - Apple Push Notification Service

![](_page_19_Picture_0.jpeg)

![](_page_19_Picture_1.jpeg)

JSON – JavaScript Object Notation

http://en.wikipedia.org/wiki/JSON-6-2013

- **JavaScript Object Notation (JSON) - <sup>H</sup>**uman-readable data interchange
- Open standard derived from the JavaScript for representing simple data **structures**
- Used together with JavaScript on Demand (JOD), Ajax or WebSockets for transmission of data between client and server

![](_page_20_Picture_0.jpeg)

![](_page_20_Picture_1.jpeg)

#### **CICS Transaction Server Feature Pack for Mobile Extensions V1.0**

![](_page_20_Figure_3.jpeg)

![](_page_20_Picture_4.jpeg)

The CICS TS Feature Pack for Mobile Extensions V1.0 enables you to extend the reach of your existing COBOL, C/C++, and PL/I programs to mobile devices, without having to make costly changes to your applications. The feature pack adds support for web service requests using JavaScript Object Notation (JSON) and the conversion between JSON and high-level language data structures, creating an efficient method of consuming enterprise data on a mobile device

- Ideal for companies that wish to build mobile applications to exploit existing enterprise services hosted within the robust and scalable CICS environment
- Uses existing CICS web service technology: a separate WSBIND file provides the mapping from the COBOL, C/C++, or PL/I language structures to JSON, or from JSON back to the language structure
- Requests are process by CICS in a web service pipeline, taking advantage of the proven web service infrastructure within CICS Transaction Server
- JSON greatly simplifies connectivity to mobile devices, particularly when using IBM Worklight Server, as you no longer need to write extensive custom adapter code to invoke CICS services

The CICS TS Feature Pack for Mobile Extensions V1.0 is available for CICS TS V4.2 and CICS **TS V5 1** 

![](_page_21_Picture_0.jpeg)

![](_page_21_Picture_1.jpeg)

![](_page_21_Figure_2.jpeg)

![](_page_22_Picture_0.jpeg)

#### Mobile Access Security

![](_page_22_Picture_2.jpeg)

**IBM Security Access Manager for Cloud and Mobile** extends user access protection to mobile and cloud environments using federated SSO, authenticating and authorizing the user and their device

![](_page_22_Figure_5.jpeg)

#### **Client Challenge**

Ensuring users and devices are authorized to access enterprise resources from that specific device.

#### **Key Capabilities**

- Satisfy complex context-aware authentication requirements
- Reverse proxy, authentication, authorization, and federated identity
- Mobile native, hybrid, and web apps
- Flexibility in authentication: user id/password, basic auth, certificate, or custom
- Supports open standards applicable to mobile such as OAuth
- Advanced Session Management

![](_page_23_Picture_0.jpeg)

![](_page_23_Picture_1.jpeg)

#### Connect Mobile Apps with Enterprise Apps & ServicesSecurity, Control, Integration & Optimization of mobile workload

![](_page_23_Figure_3.jpeg)

Enhanced form-based authentication support for quick integration with **Worklight applications** running on mobile devices \*\* Ready-to-use configuration pattern as reverse proxy & security policy enforcement point in front of **Worklight Server\*\***

![](_page_24_Picture_0.jpeg)

![](_page_24_Picture_1.jpeg)

### Development for IBM Worklight on System z

![](_page_24_Figure_3.jpeg)

34IBM Client Center - Systems and Software, IBM Germany Lab

© 2013 IBM Corporation

![](_page_25_Picture_0.jpeg)

![](_page_25_Picture_1.jpeg)

![](_page_25_Picture_2.jpeg)

#### © 2013 IBM Corporation

### Mobile Support Server will become a **business critical** application

- **System z** RAS (Reliability-Availability-Serviceabiity) capabilites make business sense
- z/VM Scalability management of huge spikes in concurrent mobile access invocations

#### **Adapter & Integration story**

- **Security will become key challenge** 
	- Worklight Server on System z Linux runs where the business data & transactions reside
	- Leverage hipersocket, IEDN (Intra Ensemble Data Network) for back-end system communication
	- Crypto card for SSL off-load

The 2013 Global Technology Outlook

There will be more mobile phones than humans by 2015.

of large companies are making their internal line-of-business applications accessible to workers on smart phones and tablets.

# Summary – System z meets the Mobile Challenge

- **Mobile First** Mobile devices enable new business opportunities
	- System z sub-systems as well as system management SW are being prepared for mobile access
		- CICS TS Feature Pack for Mobile Extensions
		- JSON support for CICS TS
		- Rational Developer with Worklight Toolkit
		- Business Process Manager

![](_page_26_Picture_20.jpeg)

![](_page_26_Picture_21.jpeg)

![](_page_26_Picture_22.jpeg)

![](_page_27_Picture_0.jpeg)

![](_page_27_Picture_1.jpeg)

# **Questions?**

![](_page_27_Picture_4.jpeg)

**Wilhelm Mild**

**IBM IT Architect** 

**Master** 

THE  $Open$  GROUP

**Certified IT Architect** 

IBM Deutschland Research& Development GmbH Schönaicher Strasse 22071032 Böblingen, Germany

Office: +49 (0)7031-16-3796mildw@de.ibm.com

![](_page_28_Picture_0.jpeg)

![](_page_28_Picture_1.jpeg)

#### Additional Info

- System z Meeting the Mobile Challenge: http://www-01.ibm.com/software/os/systemz/mobility/
- InfoCenter IBM Worklight: http://pic.dhe.ibm.com/infocenter/wrklight/v5r0m5/index.jsp?topic=%2Fcom.ibm.help.doc%2Fwl\_home.html
- University of Florida Helping students with mobile app based on CICS: <u>http://www-</u> 01.ibm.com/software/success/cssdb.nsf/CS/CPAR-8Z8N47?OpenDocument&Site=default&cty=en\_us&lc&lc

IBM Software > IBM Software for System z >

### **Meeting the mobile** challenge

IBM Software for System z delivers the security, systems connectivity, and development capabilities to meet tough enterprise mobile requirements

![](_page_28_Picture_9.jpeg)

![](_page_29_Picture_0.jpeg)

![](_page_29_Picture_1.jpeg)

![](_page_29_Picture_2.jpeg)

#### **The following are trademarks of the International Business Machines Corporation in the United States and/or other countries.**

IBM, the IBM logo, and ibm.com are trademarks or registered trademarks of International Business Machines Corp., registered in many jurisdictions worldwide. Other product and service names might be trademarks of IBM or other companies. A current list of IBM trademarks is available on the Web at "Copyright and trademark information" at www.ibm.com/legal/copytrade.shtml .

. . . . . . . . . . . . . . .

#### **The following are trademarks or registered trademarks of other companies.**

Adobe, the Adobe logo, PostScript, and the PostScript logo are either registered trademarks or trademarks of Adobe Systems Incorporated in the United States, and/or other countries. IT Infrastructure Library is a registered trademark of the Central Computer and Telecommunications Agency which is now part of the Office of Government Commerce.

Intel, Intel logo, Intel Inside, Intel Inside logo, Intel Centrino, Intel Centrino logo, Celeron, Intel Xeon, Intel SpeedStep, Itanium, and Pentium are trademarks or registered trademarks of Intel Corporation or its subsidiaries in the United States and other countries.

Linux is a registered trademark of Linus Torvalds in the United States, other countries, or both.

Microsoft, Windows, Windows NT, and the Windows logo are trademarks of Microsoft Corporation in the United States, other countries, or both.

Windows Server and the Windows logo are trademarks of the Microsoft group of countries.

ITIL is a registered trademark, and a registered community trademark of the Office of Government Commerce, and is registered in the U.S. Patent and Trademark Office.

UNIX is a registered trademark of The Open Group in the United States and other countries.

Java and all Java based trademarks and logos are trademarks or registered trademarks of Oracle and/or its affiliates.

Cell Broadband Engine is a trademark of Sony Computer Entertainment, Inc. in the United States, other countries, or both and is used under license therefrom.

Linear Tape-Open, LTO, the LTO Logo, Ultrium, and the Ultrium logo are trademarks of HP, IBM Corp. and Quantum in the U.S. and other countries.

\* Other product and service names might be trademarks of IBM or other companies.

#### **Notes**:

Performance is in Internal Throughput Rate (ITR) ratio based on measurements and projections using standard IBM benchmarks in a controlled environment. The actual throughput that any user will experience will vary depending upon considerations such as the amount of multiprogramming in the user's job stream, the I/O configuration, the storage configuration, and the workload processed. Therefore, no assurance can be given that an individual user will achieve throughput improvements equivalent to the performance ratios stated here.

IBM hardware products are manufactured from new parts, or new and serviceable used parts. Regardless, our warranty terms apply.

All customer examples cited or described in this presentation are presented as illustrations of the manner in which some customers have used IBM products and the results they may have achieved. Actual environmental costs and performance characteristics will vary depending on individual customer configurations and conditions.

This publication was produced in the United States. IBM may not offer the products, services or features discussed in this document in other countries, and the information may be subject to change without notice. Consult your local IBM business contact for information on the product or services available in your area.

All statements regarding IBM's future direction and intent are subject to change or withdrawal without notice, and represent goals and objectives only.

Information about non-IBM products is obtained from the manufacturers of those products or their published announcements. IBM has not tested those products and cannot confirm the performance, compatibility, or any other claims related to non-IBM products. Questions on the capabilities of non-IBM products should be addressed to the suppliers of those products.

Prices subject to change without notice. Contact your IBM representative or Business Partner for the most current pricing in your geography.

This information provides only general descriptions of the types and portions of workloads that are eligible for execution on Specialty Engines (e.g., zIIPs, zAAPs, and IFLs) ("SEs"). IBM authorizes customers to use IBM SE only to execute the processing of Eligible Workloads of specific Programs expressly authorized by IBM as specified in the "Authorized Use Table for IBM Machines" provided at www.ibm.com/systems/support/machine\_warranties/machine\_code/aut.html ("AUT"). No other workload processing is authorized for execution on an SE. IBM offers SE at a lower price than General Processors/Central Processors because customers are authorized to use SEs only to process certain types and/or amounts of workloads as specified by IBM in the AUT.

![](_page_30_Picture_252.jpeg)

#### **Legal Disclaimer**

- © IBM Corporation 2013. All Rights Reserved.
- The information contained in this publication is provided for informational purposes only. While efforts were made to verify the completeness and accuracy of the information contained in this publication, it is provided AS IS without warranty of any kind, express or implied. In addition, this information is based on IBM's current product plans and strategy, which are subject to change by IBM without notice. IBM shall not be responsible for any damages arising out of the use of, or otherwise related to, this publication or any other materials. Nothing contained in this publication is intended to, nor shall have the effect of, creating any warranties or representations from IBM or its suppliers or licensors, or altering the terms and conditions of the applicable license agreement governing the use of IBM software.

. . . . .

. . . . . . . . . . . . . . .

- •References in this presentation to IBM products, programs, or services do not imply that they will be available in all countries in which IBM operates. Product release dates and/or capabilities referenced in this presentation may change at any time at IBM's sole discretion based on market opportunities or other factors, and are not intended to be a commitment to future product or feature availability in any way. Nothing contained in these materials is intended to, nor shall have the effect of, stating or implying that any activities undertaken by you will result in any specific sales, revenue growth or other results.
- If the text contains performance statistics or references to benchmarks, insert the following language; otherwise delete: Performance is based on measurements and projections using standard IBM benchmarks in a controlled environment. The actual throughput or performance that any user will experience will vary depending upon many factors, including considerations such as the amount of multiprogramming in the user's job stream, the I/O configuration, the storage configuration, and the workload processed. Therefore, no assurance can be given that an individual user will achieve results similar to those stated here.
- If the text includes any customer examples, please confirm we have prior written approval from such customer and insert the following language; otherwise delete: All customer examples described are presented as illustrations of how those customers have used IBM products and the results they may have achieved. Actual environmental costs and performance characteristics may vary by customer.
- Please review text for proper trademark attribution of IBM products. At first use, each product name must be the full name and include appropriate trademark symbols (e.g., IBM Lotus® Sametime® Unyte™). Subsequent references can drop "IBM" but should include the proper branding (e.g., Lotus Sametime Gateway, or WebSphere Application Server). Please refer <u>to http://www.ibm.com/legal/copytrade.shtml</u> for guidance on which trademarks require the ® or ™ symbol. Do not use abbreviations for IBM product names in your presentation. All product names must be used as adjectives rather than nouns. Please list all of the trademarks that you use in your presentation as follows; delete any not included in your presentation. IBM, the IBM logo, Lotus, Lotus Notes, Notes, Domino, Quickr, Sametime, WebSphere, UC2, PartnerWorld and Lotusphere are trademarks of International Business Machines Corporation in the United States, other countries, or both. Unyte is a trademark of WebDialogs, Inc., in the United States, other countries, or both.
- If you reference Adobe® in the text, please mark the first use and include the following; otherwise delete: Adobe, the Adobe logo, PostScript, and the PostScript logo are either registered trademarks or trademarks of Adobe Systems Incorporated in the United States, and/or other countries.
- If you reference Java™ in the text, please mark the first use and include the following; otherwise delete: Java and all Java-based trademarks are trademarks of Sun Microsystems, Inc. in the United States, other countries, or both.
- If you reference Microsoft® and/or Windows® in the text, please mark the first use and include the following, as applicable; otherwise delete: Microsoft and Windows are trademarks of Microsoft Corporation in the United States, other countries, or both.
- If you reference Intel® and/or any of the following Intel products in the text, please mark the first use and include those that you use as follows; otherwise delete: Intel, Intel Centrino, Celeron, Intel Xeon, Intel SpeedStep, Itanium, and Pentium are trademarks or registered trademarks of Intel Corporation or its subsidiaries in the United States and other countries.
- If you reference UNIX® in the text, please mark the first use and include the following; otherwise delete: UNIX is a registered trademark of The Open Group in the United States and other countries.
- If you reference Linux® in your presentation, please mark the first use and include the following; otherwise delete: Linux is a registered trademark of Linus Torvalds in the United States, other countries, or both. Other company, product, or service names may be trademarks or service marks of others.
- If the text/graphics include screenshots, no actual IBM employee names may be used (even your own), if your screenshots include fictitious company names (e.g., Renovations, Zeta Bank, Acme) please update and insert the following; otherwise delete: All references to [insert fictitious company name] refer to a fictitious company and are used for illustration purposes only.

![](_page_30_Picture_16.jpeg)

![](_page_30_Picture_17.jpeg)

----------

. . . . . . . . . . . . . . . . . .